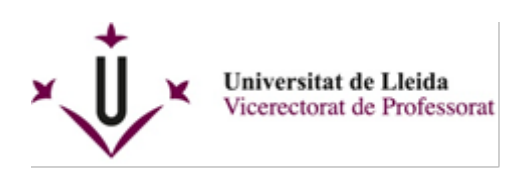

# **PU52 ÚS DEL LECTOR DE CORREU DE MICROSOFT OUTLOOK WEB (NIVELL INICIAL)**

#### **PROFESSORAT**

Josep Rodriguez Tolosa

## **OBJECTIUS**

- Conèixer les funcionalitats bàsiques de Microsoft Outlook web.
- Recomanacions d'us de Microsoft Outlook per tal de gestionar el correu institucional de la UdL.

### **CONTINGUTS**

- Interfície bàsica de l'eina. Descripció dels elements bàsics de la mateixa.
- Gestió de carpetes. Carpetes més significatives.
- Utilització de regles
- Respostes automàtiques
- Fitxers adjunts
- Persones, gestió de contactes.
- Respostes automàtiques
- Missatges en quarantena

### **METODOLOGIA**

El curs combina explicacions teòriques amb activitats pràctiques.

## **Durada**: 4 hores

**Lloc:** Aula d'informàtica 0.38 Facultat de Dret, Economia i Turisme, Campus de Cappont

**Data:** 27 i 29 de febrer de 2024

**Horari:** de 12:00 a 14:00 hores

**Inscripció:** Telemàticament omplint el formulari que apareix en aquest enllaç: <http://www.fpu.udl.cat/ca/activitats/index/>

### **Observacions:**

Aquesta activitat no es durà a terme si no hi ha un mínim de 15 persones **inscrites** 

Límit d'inscripcions: 30 persones.